## **SPSA Commonly Requested Data Points**

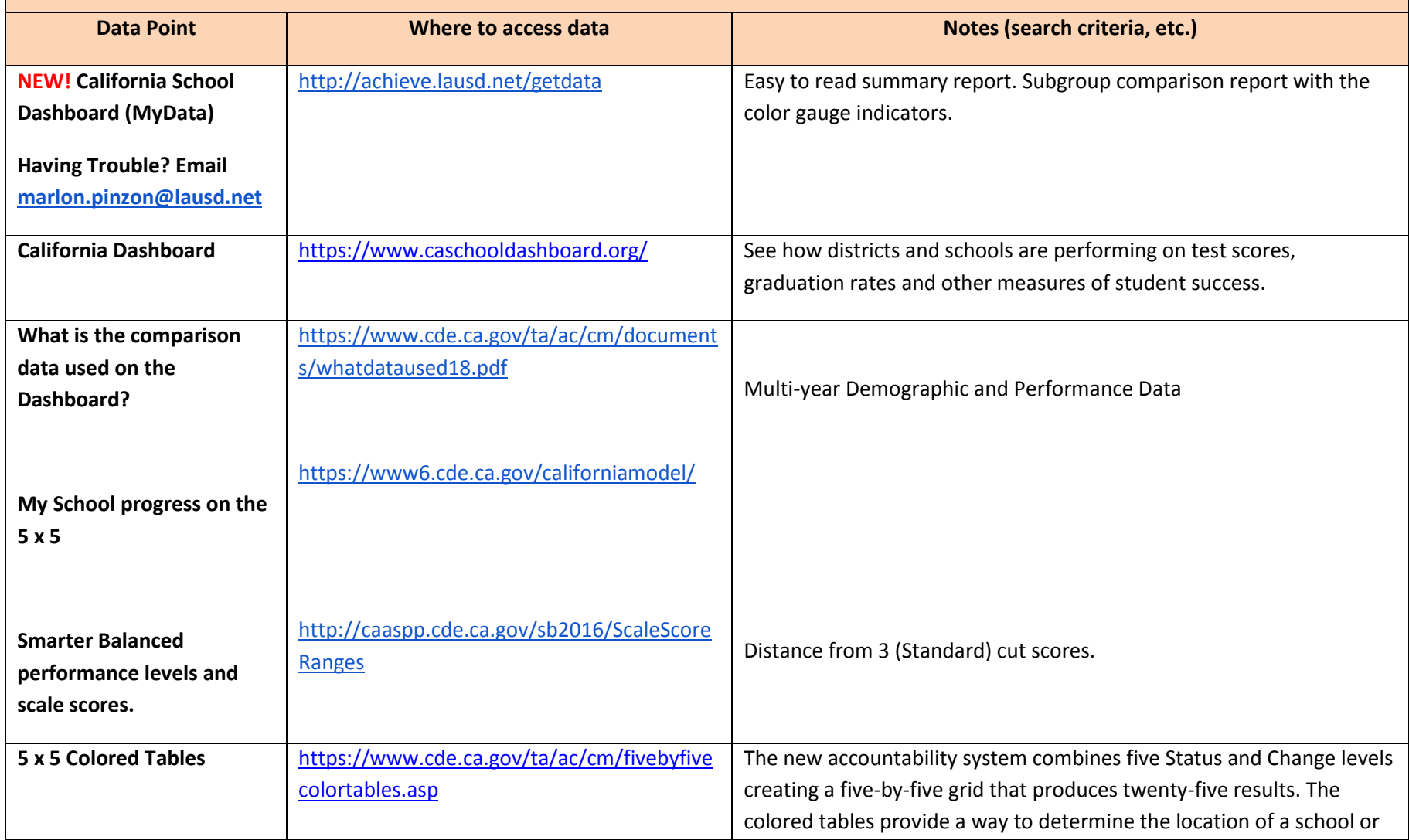

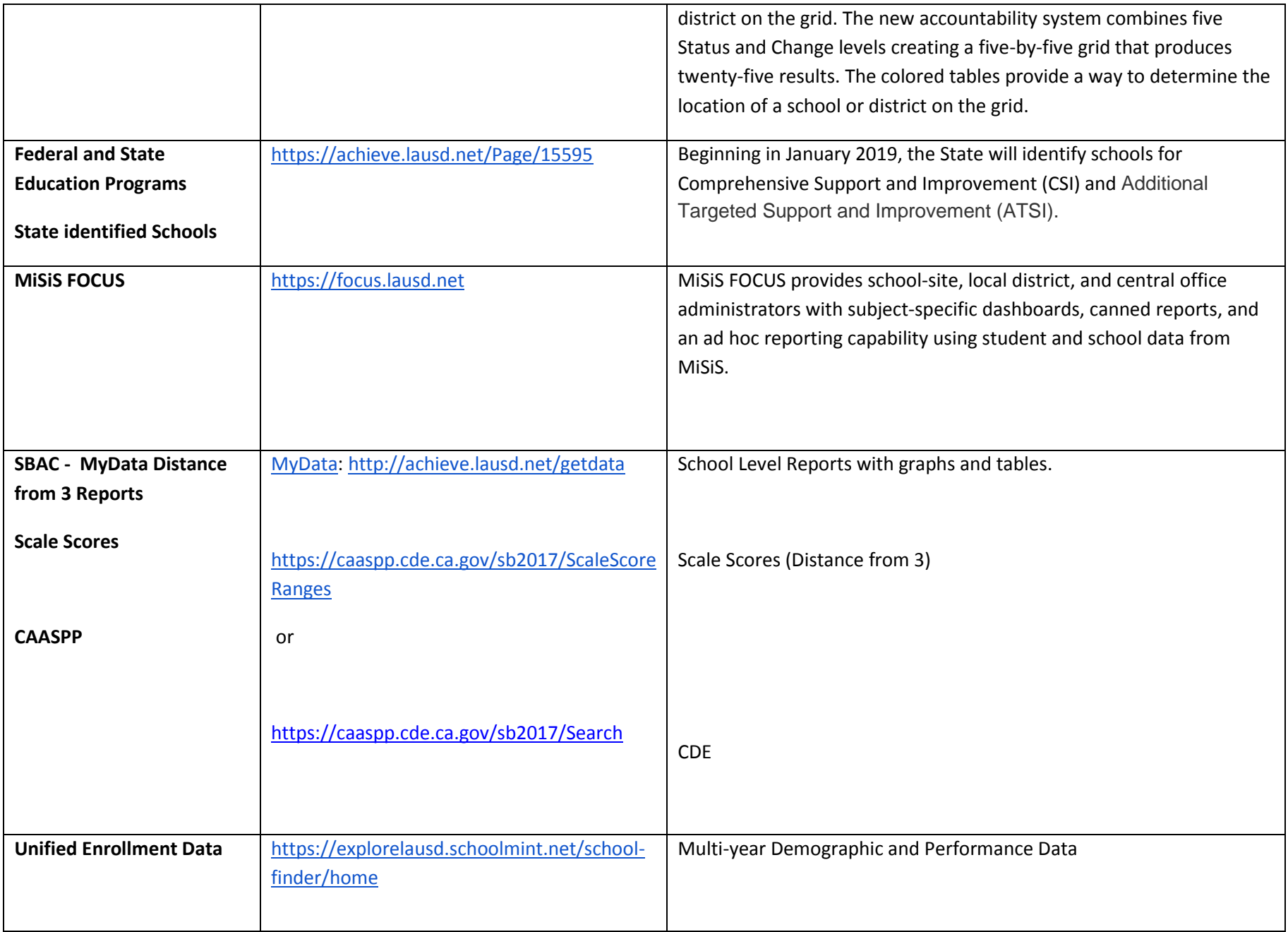

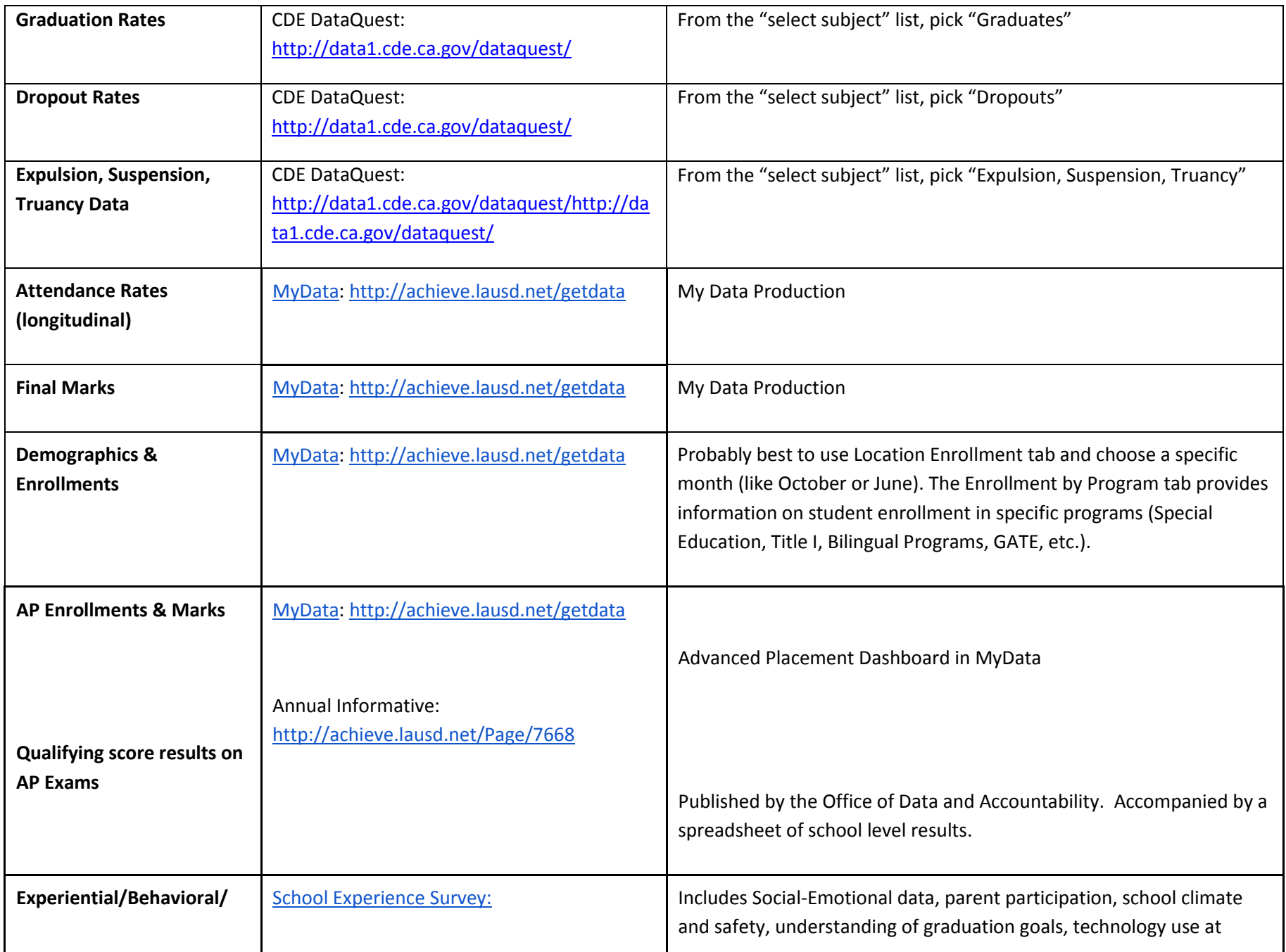

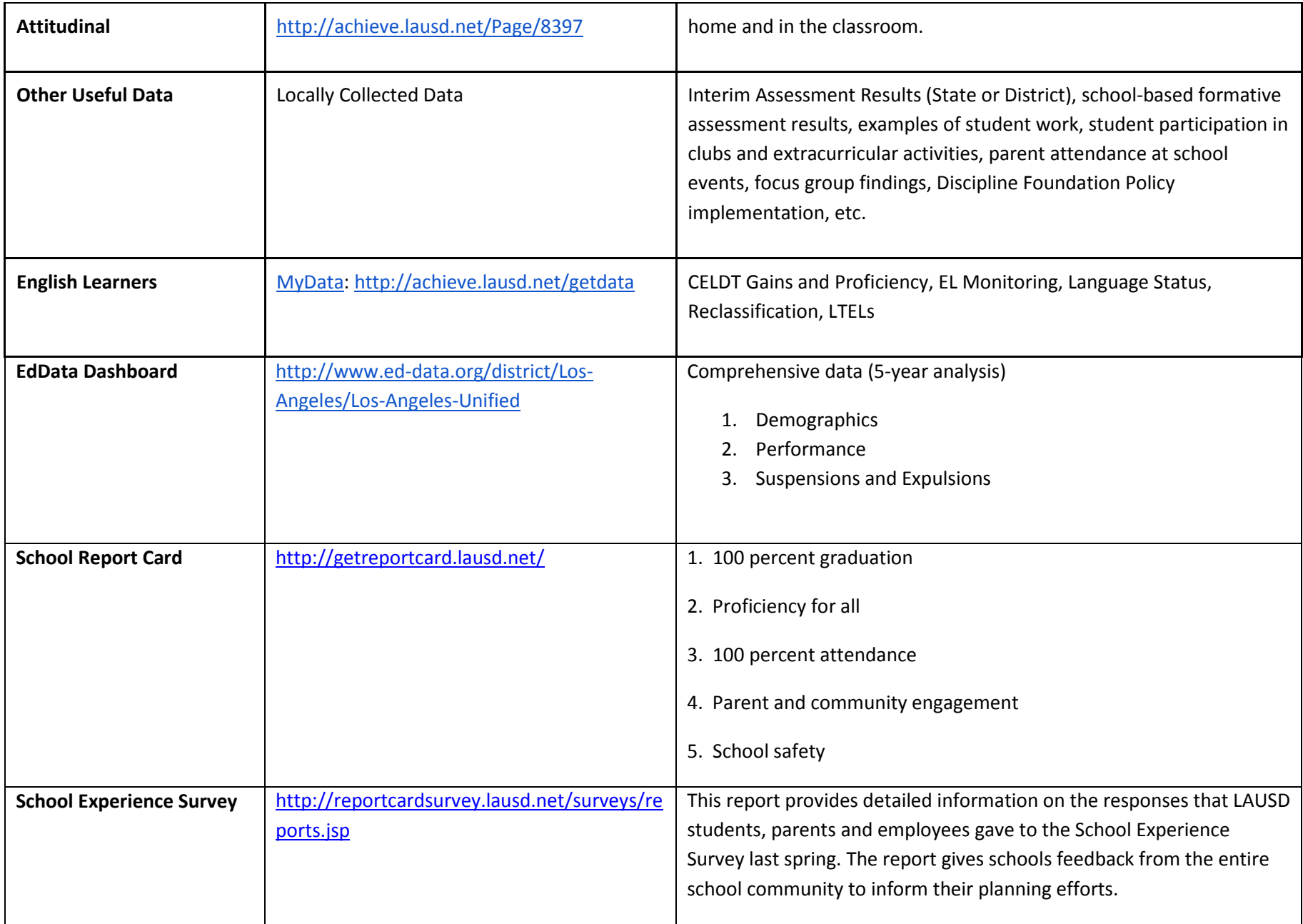

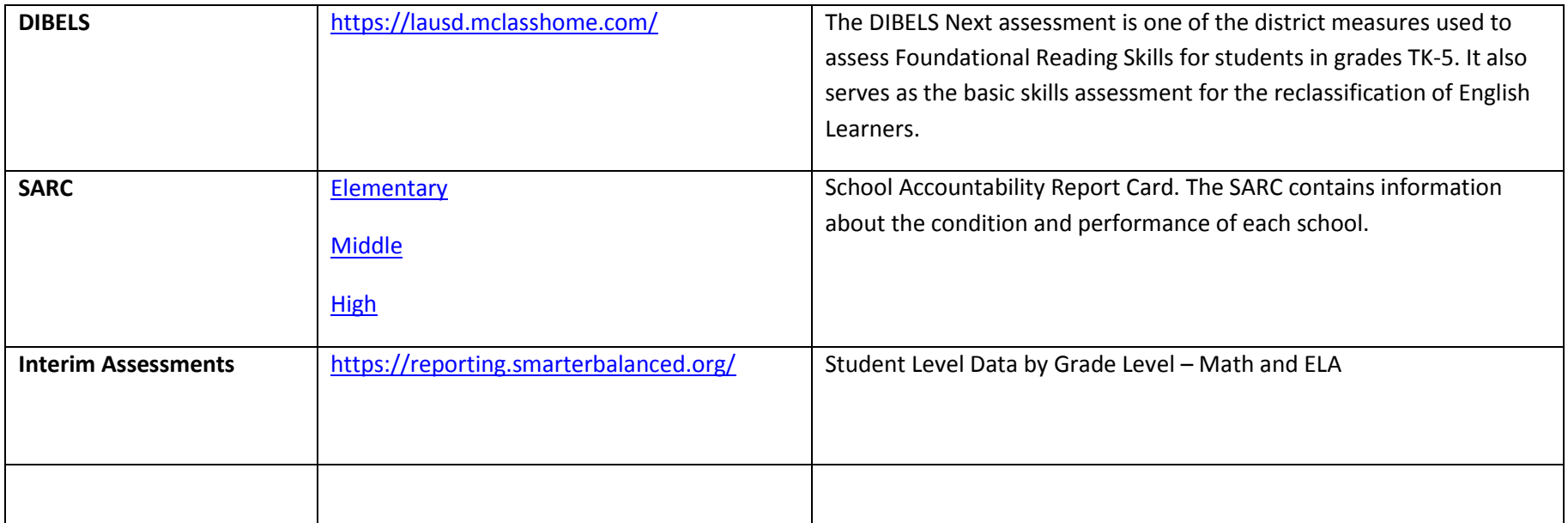